# arm

## Formal Methods for Kernel Hackers

A practical introduction to  $TLA^+/$ PlusCal

Catalin Marinas <catalin.marinas@arm.com> November 14, 2018

© 2018 Arm Limited

#### **Agenda**

- Introductory  $TLA^+$  example
- LL/SC spinlock model in *PlusCal*

arr

- Queued spinlock model  $\bullet$
- **Ideas for future work**
- Resources

#### **Why use formal methods**

Writing is nature's way of letting you know how sloppy your thinking is.

– Dick Guindon

Mathematics is nature's way of letting you know how sloppy your writing is.

**Formal** mathematics is nature's way of letting you know how sloppy your mathematics is.

– Leslie Lamport

- Formal verification allows checking/proving safety and liveness properties of a system
	- Formal proof: usually complex and (human) time consuming
	- Model checking: simpler but computing intensive. Requires finite number of states
- High level algorithm specification and verification
- Program refinement for a low level implementation of the high level algorithm

#### **Some Linux kernel formal models**

- arm64 Linux ASID allocator
	- Confirmed a bug previously found with  $CnP$  enabled
	- $\bullet$  Uncovered a new bug in the ASID roll-over logic (requires very rare timing conditions)
- a  $arm64$  KPTI vs Software PAN
	- Confirmed previously found bugs and verified the fix
- arm64 Linux ticket spinlocks
	- Verified liveness properties with  $LSE$  atomics (not guaranteed with exclusives)
	- Uncovered bug in spin trylock() on ticket roll-over (requires rare timing conditions)
- arm64 KVM handling of vGIC
	- $\bullet$  Modelling the GIC and the hypervisor interrupt handling, injection into guest, vCPU migration
	- Confirmed bug causing the loss of the source vCPU for an SGI
- Linux context switch() handling of mm\_struct
	- Verified safety properties of the mm\_users and mm\_count variables (chasing a use-after-free bug)
- arm64 Linux SVE/FPSIMD register bank saving and restoring (work in progress)
	- Concurrency between kernel use of FPSIMD, context switching, user signal delivering, thread migration

## TLA <sup>+</sup> **and** *PlusCal*

- $TLA<sup>+</sup>$  (Temporal Logic of Actions) is a formal specification language developed by Leslie Lamport
	- Based on set theory and temporal logic, allows specification of invariant (safety) and liveness properties
	- Specification written in formal logic is amenable to finite model checking (using Yuan Yu's TLC model checker)
	- Can also be used for machine-checked proofs of correctness (using a theorem prover as back-end)
- *PlusCal* is a formal specification language which compiles to  $TLA^+$ 
	- $\bullet$  Pseudocode-like, better suited for specifying sequential algorithms
	- Simple way to describe concurrent threads/processes
- Notable real world uses
	- Specifying and model checking of the Alpha EV7 cache-coherency protocol
	- Amazon Web Services uncovering bugs in DynamoDB, S3, EBS
	- Microsoft Azure in designing Cosmos DB

## Introductory  $TLA^+$  example: specification 1

```
VARIABLES tick, count \qquad \qquad \backslash^* state
Init == \Lambda tick = 0 \lambda count = 0 \lambda (hoolean state
Tick == \land tick' = 1 - tick \lor action (relation between \land INCHANGED count \lor successive states)
Count == \wedge count' = count + tick \qquad \qquad \downarrow \star action
            ∧ UNCHANGED tick
Next == Tick V Count \setminus^* action (disjunction)<br>Spec == Init \land \Box[Next](tick count) \setminus^* temporal formula
Spec == Init \land \Box [Next] \langletick, count\rangle
```
- 
- *∧* count = 0 \\* (boolean state function)
- 
- *<u>A*</u> successive states)
- 

- 
- 
- \\* (specifies allowed behaviours)

## **Introductory** TLA <sup>+</sup> **example: possible behaviours**

Allowed system behaviour:

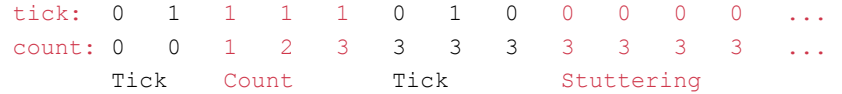

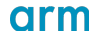

## Introductory  $TLA<sup>+</sup>$  example: specification 2

```
VARIABLES tick, count, lasttick \qquad \qquad \backslash^* state
Init == \wedge tick = 0 \qquad \qquad \qquad \* state predicate
             ∧ count = 0
             ∧ lasttick = 0
Tick == \wedge tick' = 1 - tick \wedge * action \wedge tick = lasttick \vee * (enabl
                                                                 \lambda the (enabled if condition true)
             ∧ UNCHANGED ⟨count, lasttick⟩
Count == \land count' = count + tick \setminus^* action<br>
\land tick \neq lasttick \setminus^* (enabl
                                                                 \ \ \ \ \ \ \ \ \ (enabled if condition true)
             ∧ lasttick' = tick
             ∧ UNCHANGED tick
Next == Tick V Count <br>Spec == Init \wedge □[Next]/tick count lasttick) \qquad \qquad \qquad \qquad \qquad \wedge^* temporal formula
Spec == Init \land \Box [Next] \langle<sub>tick, count, lasttick</sub>\rangle
```
### **LL/SC spinlock model in** *PlusCal*

- Load-link reads the current lock value from memory
- Store-conditional writes the new  $\text{lock}$  value only if no updates have occurred since LL
- ARM hardware implementation using an exclusive monitor
- Classic LL/SC spinlock implementation using a single shared location for the  $\text{lock}$ 
	- All CPUs polling the same memory location

### **LL/SC spinlock model in** *PlusCal***: variables**

```
EXTENDS Naturals, Sequences, TLC
\* defined in the configuration file
CONSTANTS CPUS, \qquad \qquad \qquad \qquad \qquad \qquad \qquad \qquad \qquad \qquad \qquad \qquad \qquad \qquad \qquad \qquad \qquad \qquad \qquad \qquad \qquad \qquad \qquad \qquad \qquad \qquad \qquad \qquad \qquad \qquad \qquad \qquad \qquad \qquad \qquad \qquad \qquad ADDRS \qquad \qquad \backslash^* {a1}
\* PlusCal algorithm placed inside a TLA+ comment
(* --algorithm spinlock {
variables
             memory = [a ∈ ADDRS 7→ 0]; \* zero-initialised 'array'
             lock addr = CHOOSE a \in ADDRS : TRUE; \setminus^* an address
             excl_mon = [p ∈ CPUS 7→ "open"]; \* one monitor per CPU
             ...
   } *)
```
#### **LL/SC spinlock model in** *PlusCal***: exclusive monitor macros**

```
\* PlusCal macros are modelled atomically
macro set excl mon(addr) {
        excl mon[self] := addr;
}
\* reset the exclusive monitor to "open" if set to the given address
macro clear excl mon(addr) {
        excl mon := [p \in CPUS \mapstoIF excl mon[p] = addr THEN "open" ELSE excl mon[p]];
}
```
#### **LL/SC spinlock model in** *PlusCal***: instrucƟon macros**

```
\* set the exclusive monitor to the load address
macro ldxr(reg, addr) {
        set excl mon(addr);
        reg := memory[addr];
}
\* update memory only if the exclusive monitor is set to the store address
macro stxr(stat, val, addr) {
        if (excl mon[self] = addr) {
                clear excl mon(addr);
                memory[addr] := val;
                stat := 0;} else {
                stat := 1;}
```
}

#### **LL/SC spinlock model in** *PlusCal***: instruction macros**

```
\* classic load/store instructions
macro ldr(reg, addr) {
        reg := memory[addr];
}
\* clear the exclusive monitor if set to the store address
macro str(val, addr) {
        clear excl mon(addr);
        memory[addr] := val;
```
}

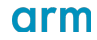

### **LL/SC spinlock model in** *PlusCal***: locking procedures**

```
procedure spin_lock(lock)
        variable lock val, status; \setminus^* local variables
{
l3: stxr(status, 1, lock);
14: if (status \neq 0) \qquad \qquad \setminus^* successful exclusive store?
                goto l1;
l5: return;
}
procedure spin_unlock(lock)
{
u1: str(0, lock); \qquad \qquad \setminus^* uncoditional lock release
u2: return;
}
```

```
11: ldxr(lock val, lock); \qquad \qquad \rightarrow \text{each label represents a TLA+ step}l2: if (lock_val ̸= 0) \* (labels can be automatically generated
                                        \setminus^* but at a coarser grain)
```
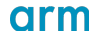

### **LL/SC spinlock model in** *PlusCal***: processes**

```
\* one PlusCal process per CPU
process (cpu ∈ CPUS)
{
       \* infinite lock/unlock loop
start: while (TRUE)
lock: call spin lock(lock addr);
cs: skip; \qquad \qquad \qquad \setminus^* critical section (no-op)
unlock: call spin unlock(lock addr);
        }
}
```
#### **LL/SC spinlock model in** *PlusCal***: invariants (safety)**

```
\* type invariant
TypeInv == ∧ memory ∈ [ADDRS → Nat]
           ∧ excl_mon ∈ [CPUS → ADDRS ∪ {"open"}]
\* no two CPUs can be in the critical section simultaneously
ExclInv == \forall p1, p2 \in CPUS :
                 p1 \neq p2 \Rightarrow \neg((pc[p1] = "cs") \land (pc[p2] = "cs")
```
THEOREM Spec  $\Rightarrow$   $\Box$ *TypeInv* THEOREM Spec =>  $\square$ ExclInv

### **LL/SC spinlock model in** *PlusCal***: configuration**

```
SPECIFICATION Spec
CONSTANT defaultInitValue = defaultInitValue
\* Add statements after this line.
```
CONSTANTS CPUS = {p1, p2}  $ADDRS = {a1}$ 

INVARIANTS TypeInv ExclInv

### **LL/SC spinlock model in** *PlusCal***: liveness properƟes**

\\* Weak fairness required to eliminate infinite stuttering steps: \\* Spec == Init *∧ ✷*[Next]vars *∧ ∀* self *∈* CPUS : WFvars(cpu(self)) fair process (cpu *∈* CPUS)

```
...
```

```
\* at least one CPU eventually enters the critical section
LivenessAny == \exists p \in CPUs : pcf[p] = "start" \rightsquigarrow pcf[p] = "cs"\* all CPUs eventually enter the critical section (implies LivenessAny)
LivenessAll == \forall p \in CPUS : pc[p] = "start" \rightsquigarrow pc[p] = "cs"
```
---------------------------------------------------------------------------

```
THEOREM Spec \Rightarrow LivenessAny
THEOREM Spec => LivenessAll
```
\\* .cfg file: PROPERTIES LivenessAny LivenessAll

### **LL/SC spinlock model in** *PlusCal***: checking with** *TLC*

```
Error: Temporal properties were violated.
Error: The following behavior constitutes a counter-example:
...
State 11:
/\ pc = (p1 : > "14" @ p2 : > "14") \* stxr executed on both CPUs
\sqrt{\phantom{a}} status = (p1 :> 0 @@ p2 :> 1) \qquad \qquad \begin{cases} x \text{ p1} & \text{1} \text{ s1} \\ y \text{ p2} & \text{2} \end{cases}/\ excl mon = (p1 : > "open" @ p2 : > "open")\sqrt{\frac{1}{\omega}} = (a1 \div 1) \sqrt{\frac{1}{\omega}} \sqrt{\frac{1}{\omega}} lock taken
...
State 25:
/\ pc = (p1 :> "14" @@ p2 :> "13") \* p2 is about to execute stxr
/\ status = (p1 :> 0 \text{ @ } p2 :> 1) \* p1 successfuly executed stxr
/\ excl mon = (p1 : > "open" @ p2 : > "open")\sqrt{\frac{1}{\omega}} = (a1 \div 1) \sqrt{\frac{1}{\omega}} \sqrt{\frac{1}{\omega}} lock taken
Back to state 11
```
#### **Queued spinlock model**

- Aims to guarantee liveness for all CPUs
- Scalable with the number of CPUs
- Contending CPUs adding themselves to a queue and spinning on own data structure
	- Needs to handle multiple nesting contexts per CPU (task, softirq, hardirq, NMI modelled as nodes)  $\bullet$  .
	- One MCS lock per CPU per node (nesting context)
- The formal model specifies CPUs *×* Nodes threads and Nodes locks  $\bullet$ 
	- **•** Threads represented as  $\langle p, n \rangle$  tuples

#### **Oueued spinlock model**

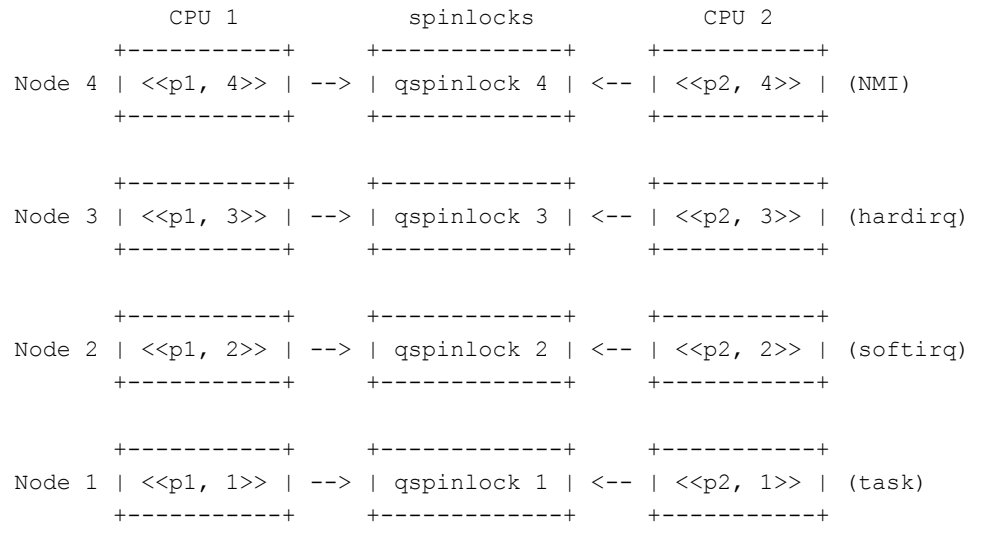

C 2018 Arm Limited  $21$ 

#### **Queued spinlock model: constants**

```
CONSTANTS CPUS, \qquad \qquad \qquad \qquad \qquad \qquad \qquad \qquad \qquad \qquad \qquad \qquad \qquad \qquad \qquad \qquad \qquad \qquad \qquad \qquad \qquad \qquad \qquad \qquad \qquad \qquad \qquad \qquad \qquad \qquad \qquad \qquad \qquad \qquad \qquad \qquad \qquad \qquadMAX NODES, \uparrow 2
                                 PENDING LOOPS \qquad \* 1
```

```
\* assumptions on the configuration
ASSUME MAX_NODES ∈ Nat \ {0}
```

```
\* abstract value not matching any CPU
NoCPU == CHOOSE cpu : cpu ∈/ CPUS
NODE_ZERO == ⟨NoCPU, 0⟩
```

```
\* MAX_NODES threads per CPU: e.g. ⟨p1, 1⟩, ⟨p1, 2⟩, ⟨p2, 1⟩, ⟨p2, 2⟩
THREADS == CPUS × (1..MAX_NODES)
```
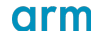

#### **Queued spinlock model: data types**

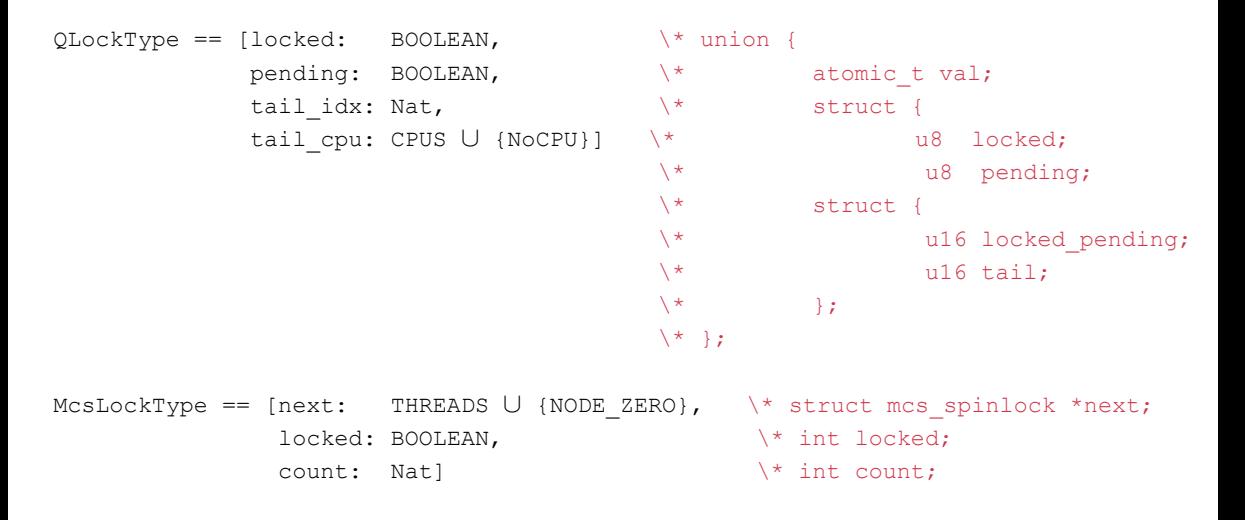

#### **Queued spinlock model: helper operators**

#### \\* QLockType constructor LockVal(l, p, i, c) ==  $[locked \rightarrow 1,$ pending  $\mapsto$  p, tail\_idx *7→* i, tail\_cpu *7→* c]

\\* pre-defined values

ZERO VAL  $=$  LockVal(FALSE, FALSE, 0, NoCPU) LOCKED\_VAL == LockVal(TRUE, FALSE, 0, NoCPU) PENDING VAL == LockVal(FALSE, TRUE, 0, NoCPU)

```
\setminus^* (val & ~ Q LOCKED MASK) in Linux
NEG_LOCKED_MASK(val) == val.pending ∨ val.tail_idx ̸= 0 ∨ val.tail_cpu ̸= NoCPU
\* (val & _Q_TAIL_MASK) in Linux
TAIL MASK(val) == val.tail idx \neq 0 \vee val.tail cpu \neq NoCPU
```
#### **Queued spinlock model: variables**

```
\* One qspinlock per node (e.g. task, softirq, hardirq, NMI)
qspinlock = [n ∈ 1..MAX_NODES 7→ LockVal(FALSE, FALSE, 0, NoCPU)];
```

```
\* One mcs_lock per thread (per CPU per node)
mcs_lock = [t ∈ THREADS 7→ [next 7→ NODE_ZERO,
                           locked 7→ FALSE,
                           count 7→ 0]];
```
\\* 'self' represents the current thread, defined as a *⟨*cpu, node*⟩* tuple  $CPU(self)$  ==  $self[1]$  $Lock(self) == self[2]$ McsNode(p, i) ==  $\langle p, i \rangle$ 

#### **Queued spinlock model: invariants (safety)**

```
TypeInv == ∧ mcs_lock ∈ [THREADS → McsLockType]
           ∧ qspinlock ∈ [1..MAX_NODES → QLockType]
\* no two threads contending on the same lock can be in the critical
\* section simultaneously
ExclInv == \forall t1, t2 \in THREADS : CPU(t1) \neq CPU(t2) \land Lock(t1) = Lock(t2) =>
                ¬((pc[t1] = "cs") ∧ (pc[t2] = "cs"))
```
THEOREM Spec  $\Rightarrow$   $\Box$  Type Inv THEOREM Spec  $\Rightarrow$   $\Box$ *ExclInv* 

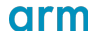

#### **Queued spinlock model: liveness**

```
\* at least one thread eventually enters the critical section
LivenessAny == ∃ t ∈ THREADS : pc[t] = "start" ❀ pc[t] = "cs"
```

```
\* all CPUs eventually enter the critical section in at least one context
LivenessAll == \forall p \in CPUS : \exists n \in 1..MAX NODES :
                          pc[\langle p, n \rangle] = "start" \rightsquigarrow pc[\langle p, n \rangle] = "cs"
```

```
THEOREM Spec \Rightarrow LivenessAny
THEOREM Spec => LivenessAll
```
#### **Queued spinlock model: findings**

- LivenessAll properties violated prior to Linux 4.18
	- Two-CPU scenario fixed by commit 59fb586b4a07 ("locking/qspinlock: Remove unbounded cmpxchg() loop from locking slowpath")
	- Three-CPU scenario fixed by commit 6512276d97b1 ("locking/gspinlock: Bound spinning on pending->locked transition in slowpath")
	- The above commits are sufficient for  $a \text{ cm}64$  with LSE atomics extensions (ARMv8.1)
	- Avoiding fetch or () (which uses a cmpxchg() loop on  $x86$ ), commit 7aa54be29765 ("locking/qspinlock, x86: Provide liveness guarantee")
- Does not implement memory ordering models (sequential consistency only)
- Exponential state space growth
	- Liveness checking: under 1 min for two threads, hours for three threads, days for four threads
	- $\bullet$  Invariant checking significantly faster with symmetry optimisations
	- $\bullet$  -simulate mode for checking random behaviours

#### **Ideas for future models**

- CPU hotplug state machine
	- $\bullet$  Deadlock freedom, liveness properties
- Page cache page properƟes  $\bullet$ 
	- Safety: not seeing other process's data (e.g. Dirty CoW)
	- Liveness: page eventually reaches the block device
- $RCU$  anything left to model?
- Other tools
	- SPIN/Promela: model checker using the Promela specification language
	- CBMC: bounded model checker for ANSI-C
	- Alloy: declarative specification language and model checker

 $\bullet$ …

#### **Resources**

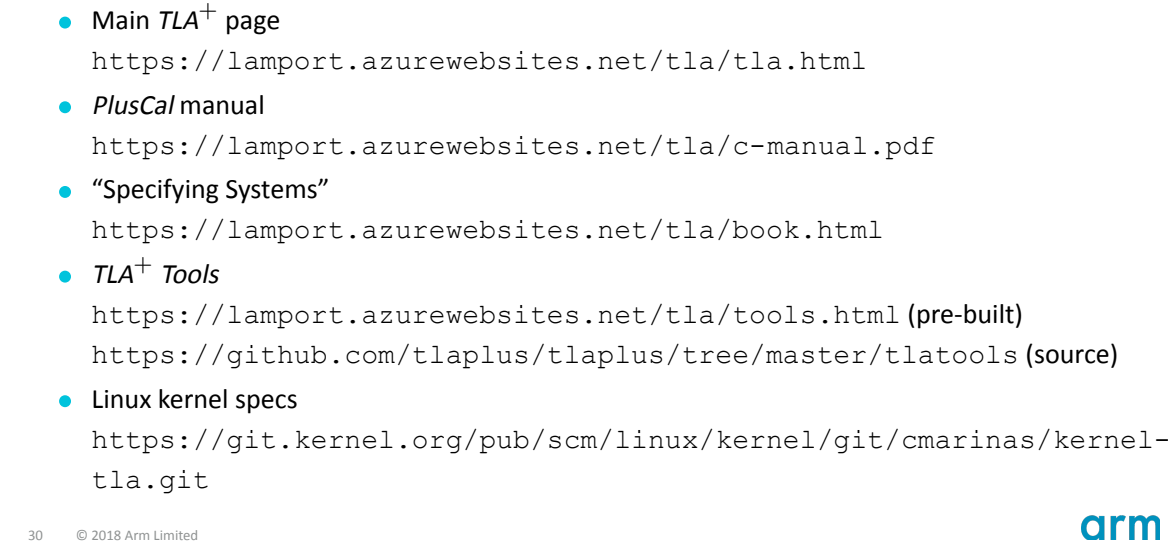

# arm

## Thanks

The Arm trademarks featured in this presentation are registered trademarks or trademarks of Arm Limited (or its subsidiaries) in the US and/or elsewhere. All rights reserved. All other marks featured may be trademarks of their respective owners.

www.arm.com/company/policies/trademarks

© 2018 Arm Limited